## **住所から探す**

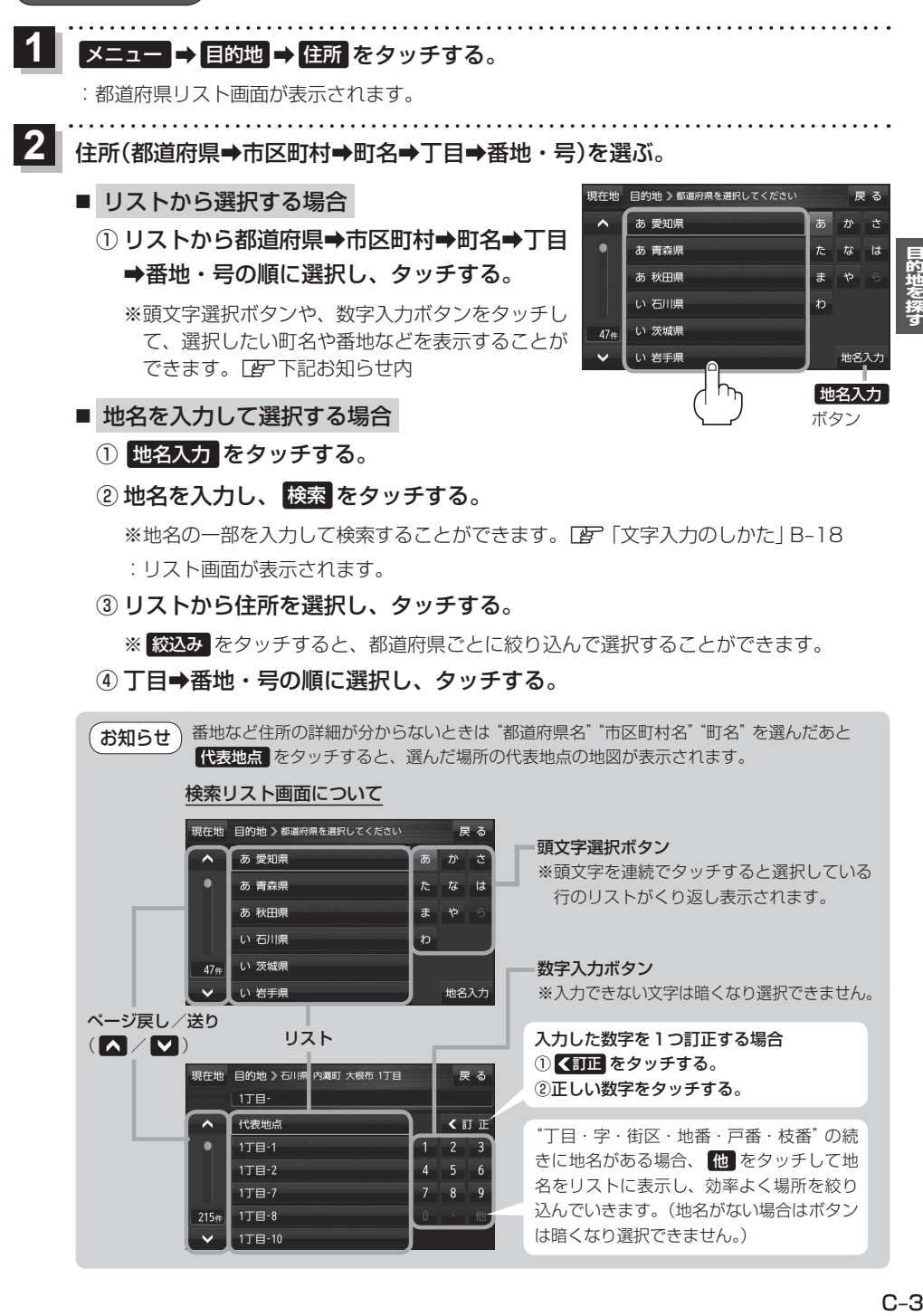

戻る

<訂正

 $\overline{2}$ 

 $\overline{A}$  $\overline{5}$  $\overline{6}$ 

 $\overline{7}$  $\overline{R}$  $\overline{Q}$ 

現在地 目的地 > 石川県 内灘町 大根布 1丁目

1丁目· 代表地点

1丁目-1

1丁目-2

1丁目-7

1丁目-8

1丁目-10

 $\overline{\phantom{a}}$ ٠

 $215s$ 

 $C - 3$ 

"丁目・字・街区・地番・戸番・枝番"の続 きに地名がある場合、 他 をタッチして地 名をリストに表示し、効率よく場所を絞り 込んでいきます。(地名がない場合はボタン

は暗くなり選択できません。)

① 訂正 をタッチする。 ②正しい数字をタッチする。